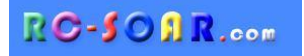

# *DLG6S*

### *OpenTX template for 6-servo DLG's*

### **Version 2.0**

### **Setup Guide**

## **Addendum for RadioMaster Zorro**

#### **CHANGES REQUIRED FOR RADIOMASTER ZORRO**

The RM Zorro is well suited for the DLG template. However, the button designations differ from template's original target (FrSky X9D). Some modifications are therefore required before use with the Zorro.

The changes should be made in Companion before transfer to the transmitter.

To make the changes,

- 1. Open the template in Companion, using a profile for the Zorro. Dismiss any conversion alerts.
- 2. Go to the **LOGICAL SWITCHES** menu
- 3. Edit the logical switch definitions as shown in the table below.

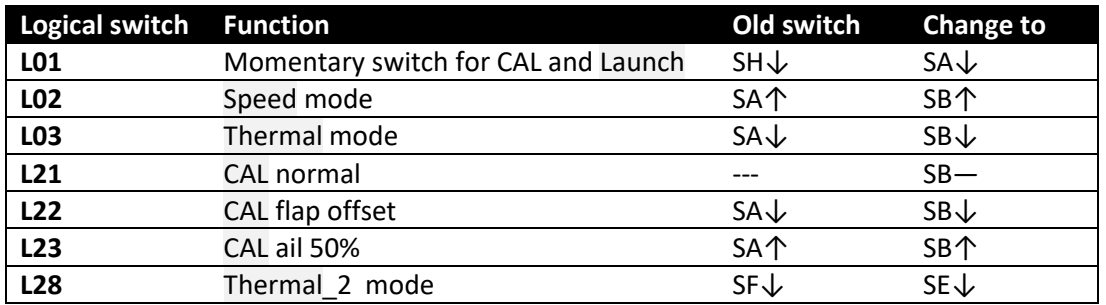

*Remember to take into account these changes when following the Setup guide!*